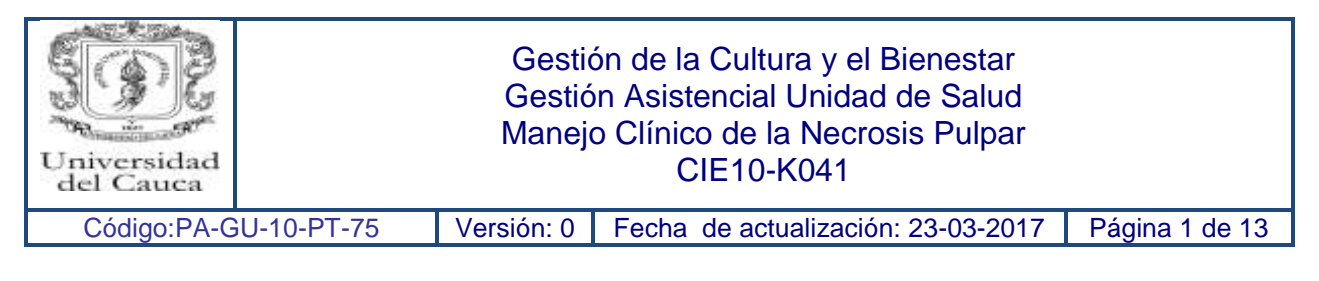

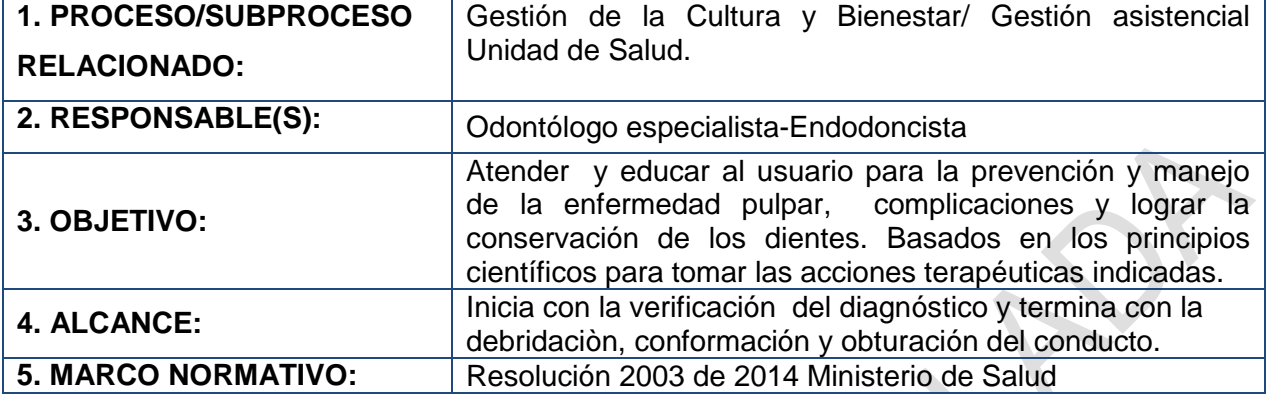

# **6. CONTENIDO:**

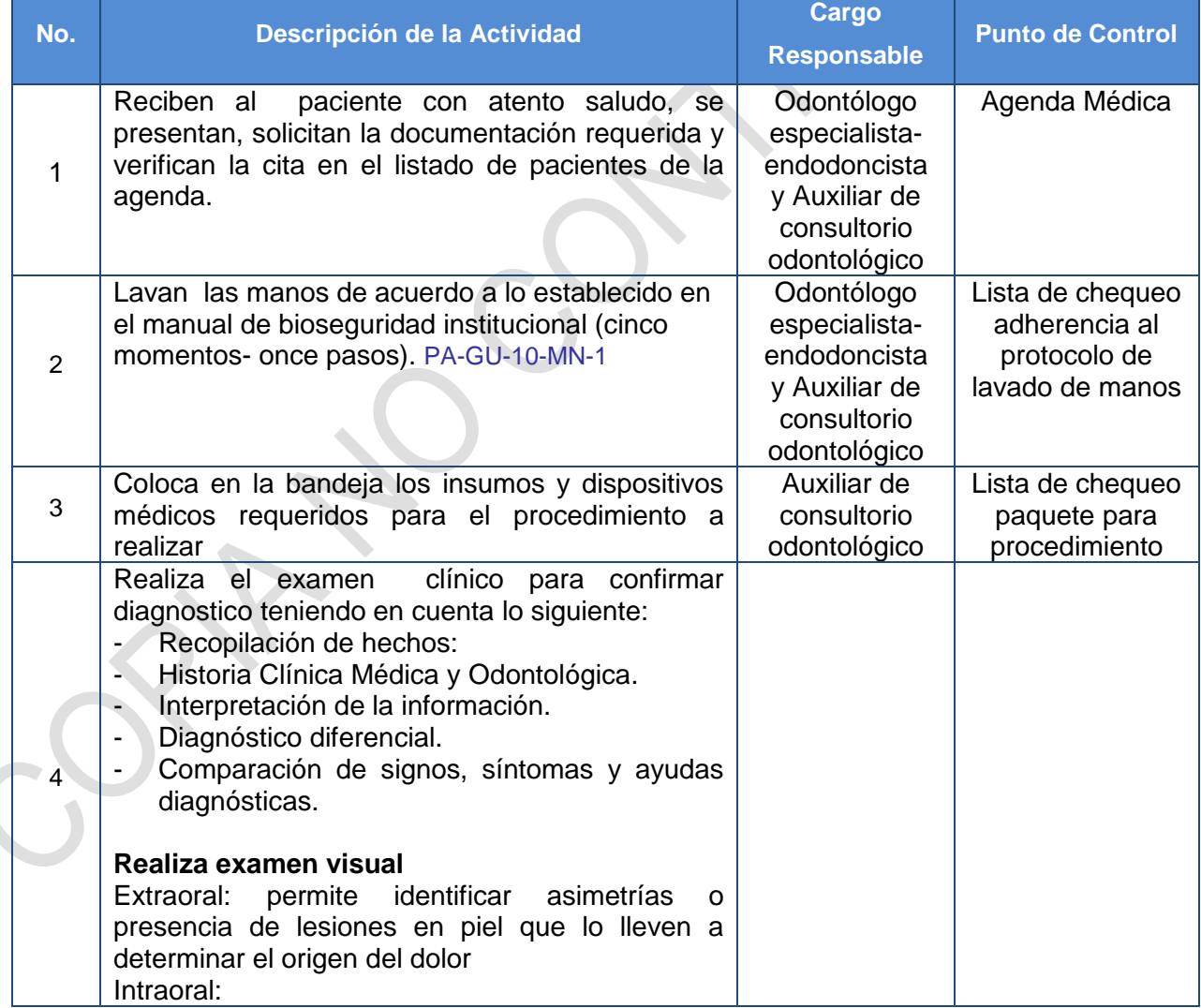

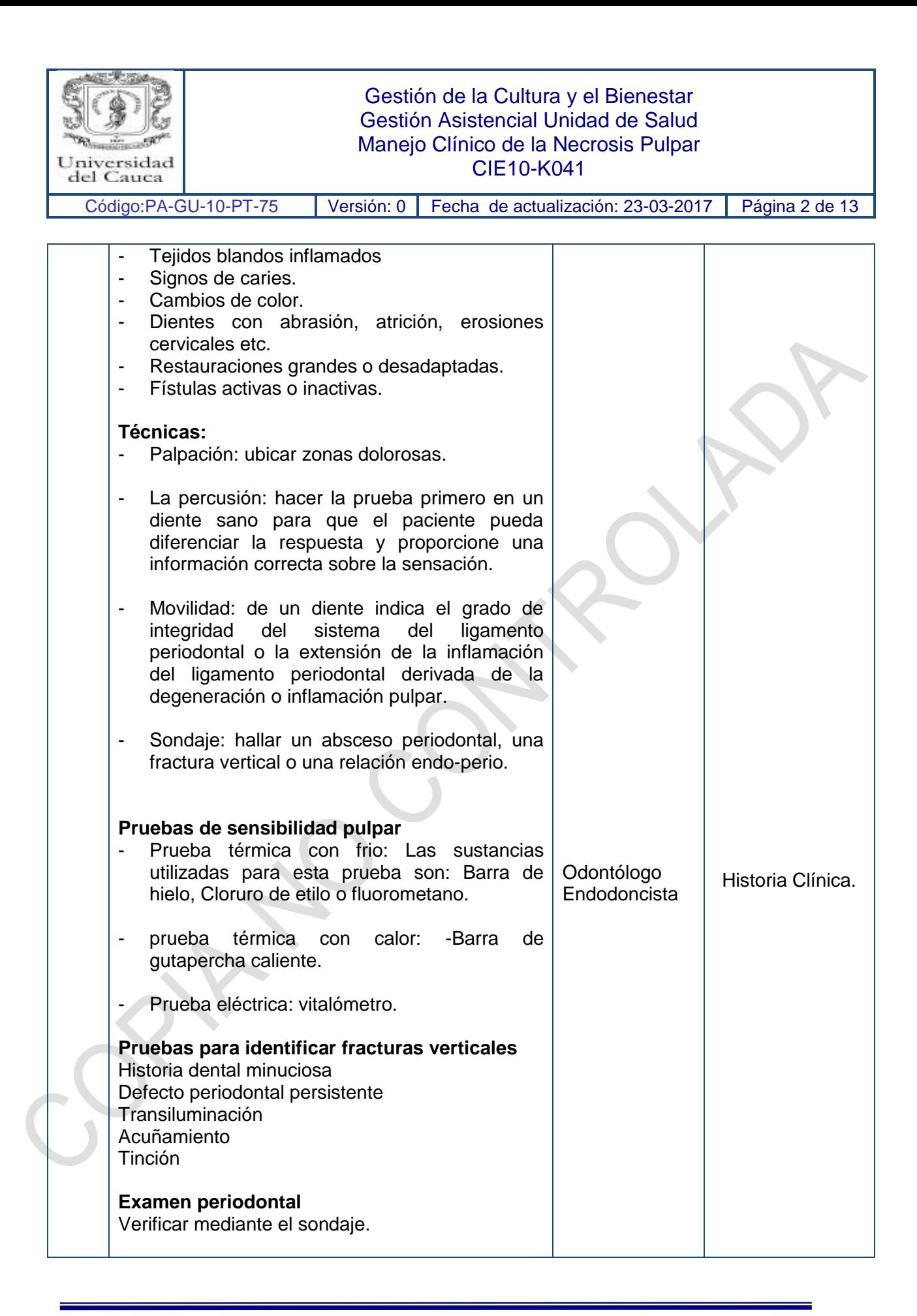

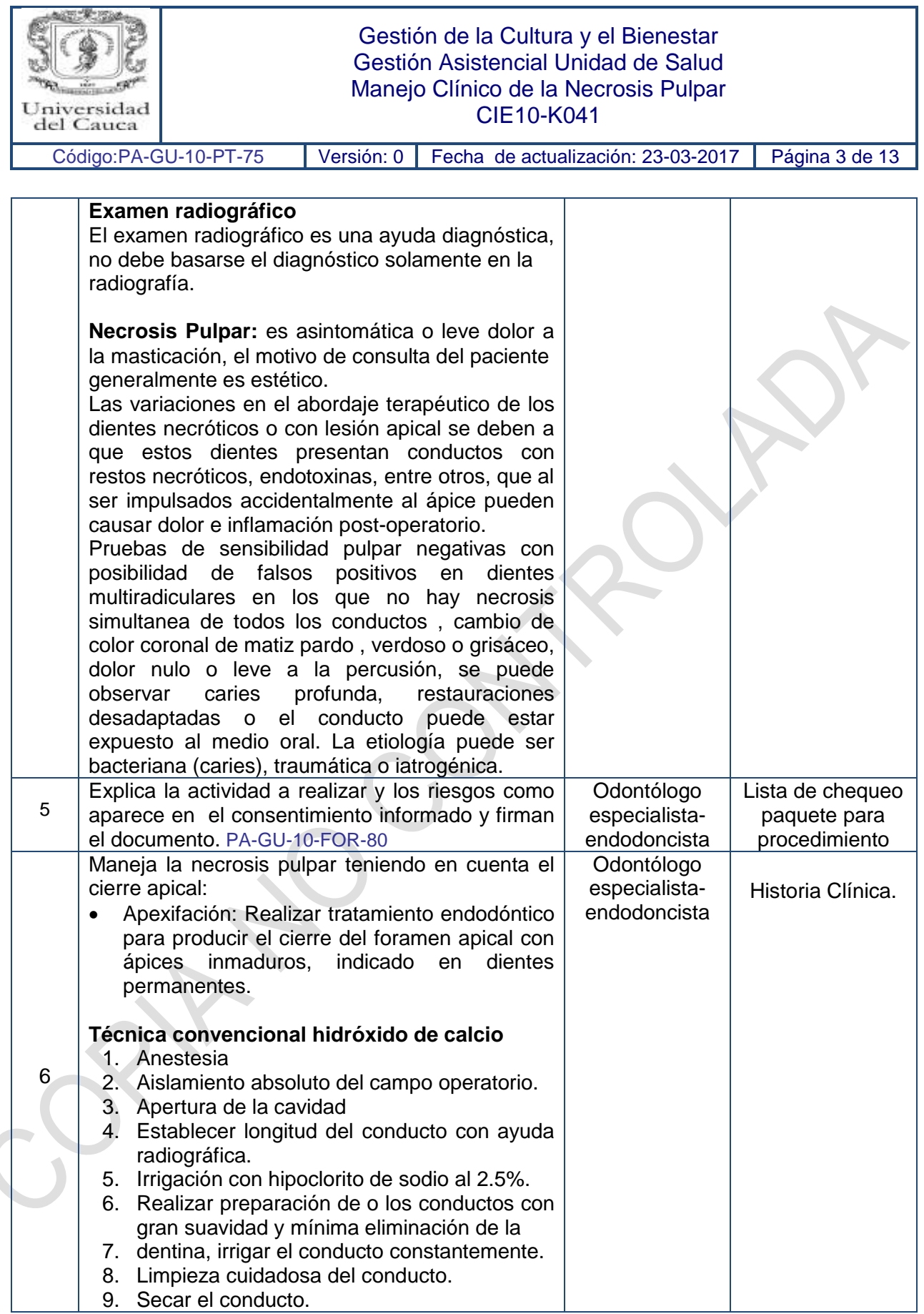

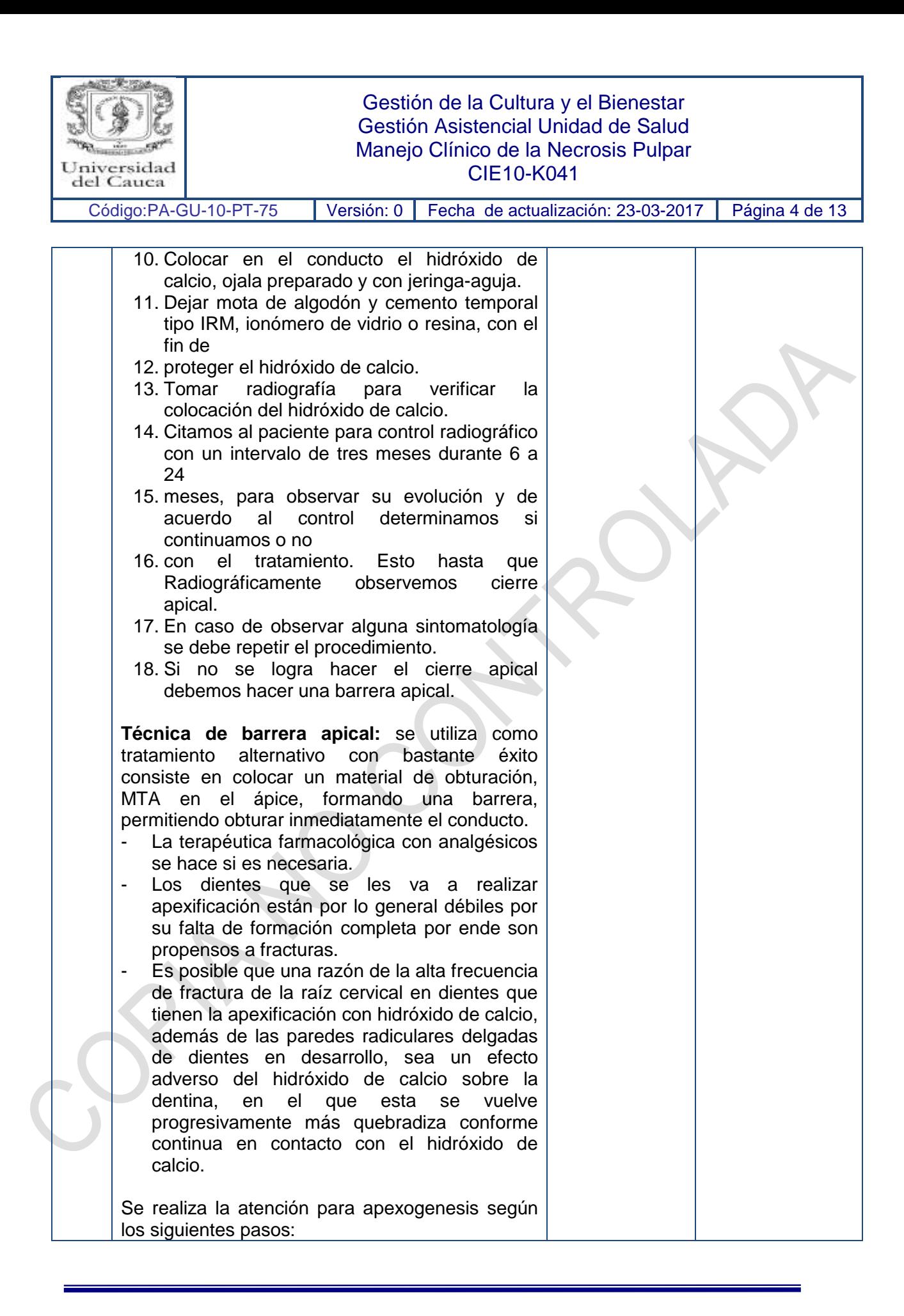

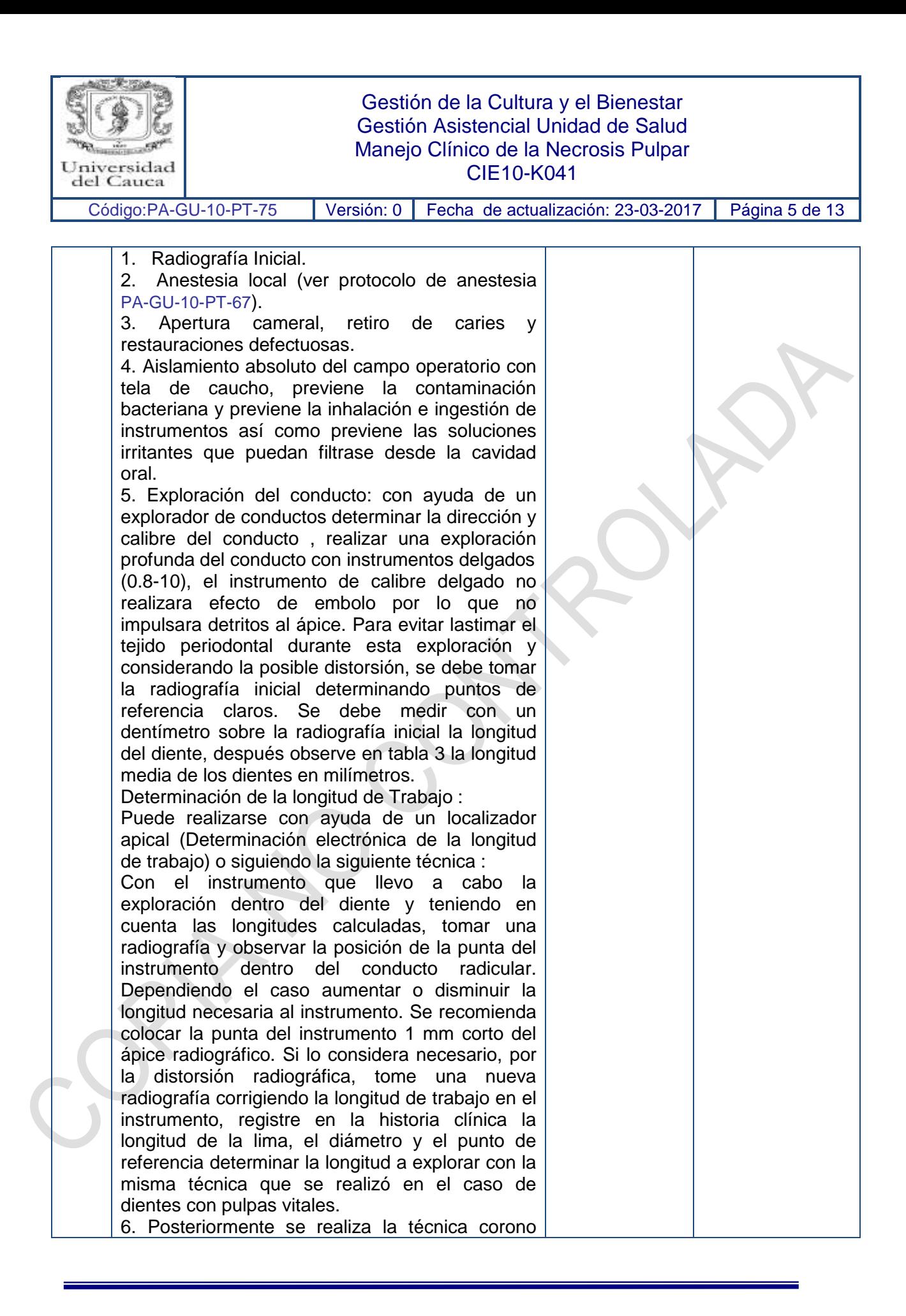

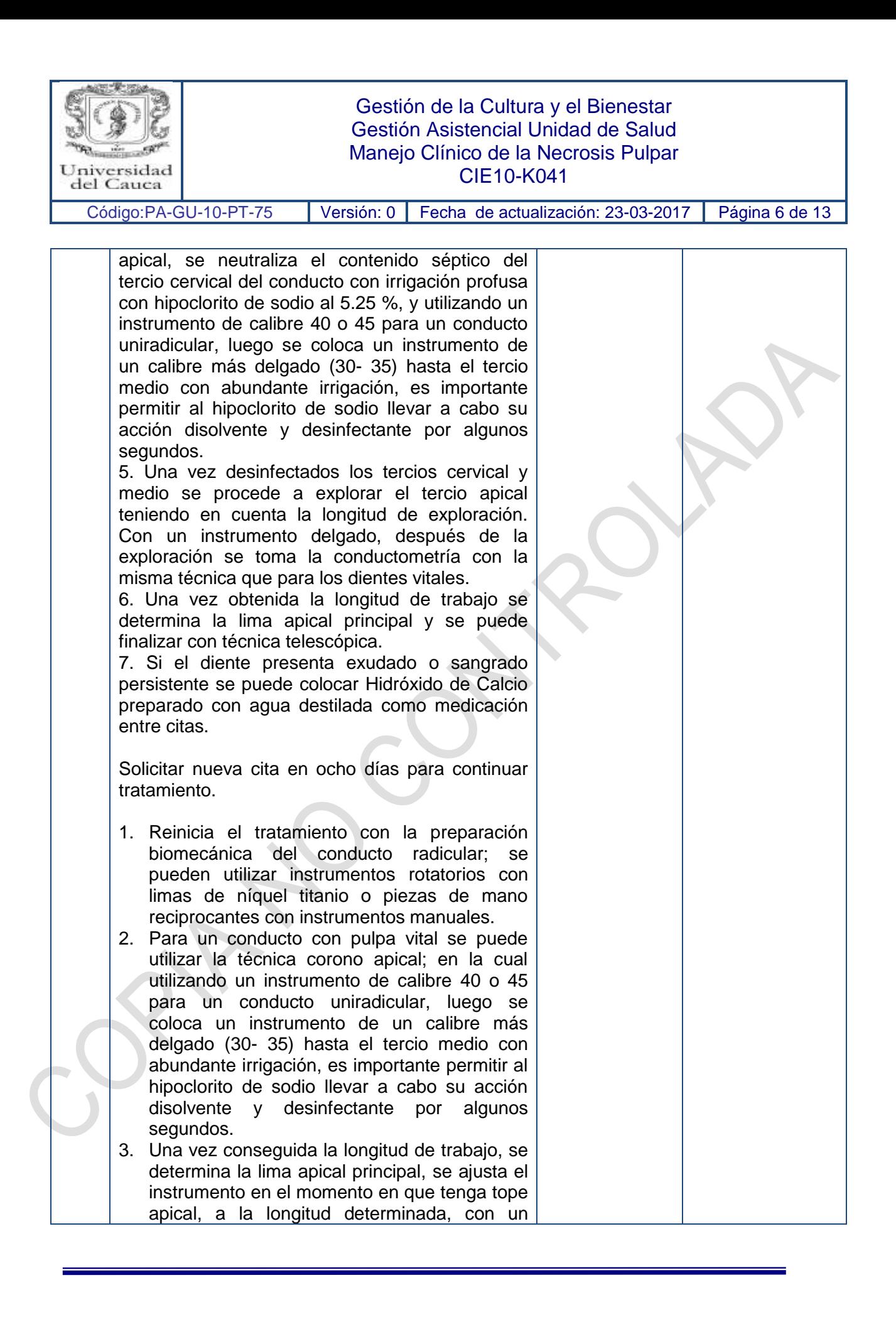

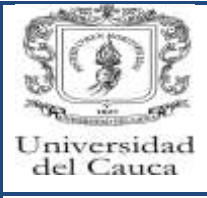

### Gestión de la Cultura y el Bienestar Gestión Asistencial Unidad de Salud Manejo Clínico de la Necrosis Pulpar CIE10-K041

Código:PA-GU-10-PT-75 | Versión: 0 | Fecha de actualización: 23-03-2017 | Página 7 de 13

diámetro adecuada (mínimo lima 35 – 40 para dientes anteriores raíces rectas o 25 – 30 para raíces curvas).

4. Para darle doble conicidad al conducto se aplica la finalización de la preparación con técnica telescópica, se utilizan las 4 limas siguientes en diámetro a la lima apical principal y se disminuye 1 mm secuencialmente a cada una de ellas en longitud. Se recapitula con la lima apical principal entre lima y lima. Irrigar profusamente preferiblemente con hipoclorito de sodio a concentración de 2.5 - 5.25 % entre lima y lima. No use instrumentos que presenten deformaciones o pérdida de continuidad en sus estrías.

#### **Obturación del conducto**

La obturación del conducto se puede realizar con técnica de condensación vertical con sistemas que permitan el transporte de calor al interior del conducto o el relleno y condensación del conducto con gutapercha en fase alfa. También se puede llevar a cabo con técnica de condensación lateral para lo cual siga los siguientes pasos:

1. Después de la preparación biomecánica del conducto radicular, séquelo con puntas de papel del mismo diámetro de la lima apical principal.

2. Escoja un cono de gutapercha del mismo calibre que la lima apical principal y llévelo hasta la longitud determinada en la conductometría.

3. Desinfecte con hipoclorito de sodio por un minuto tanto el cono principal como los conos accesorios.

4. Verifique visual y radiográficamente el ajuste apical del cono principal mediante una conometría. Es importante comprobar que el cono tenga tope apical lo cual se prueba tratando de forzar el cono apicalmente más allá de la longitud de trabajo. Si el cono no se detiene en el tope apical se debe cambiar el cono principal por uno de un calibre superior hasta que se logre dicho tope.

5. Marque con unas pinzas algodoneras el cono de gutapercha al mismo nivel del punto de

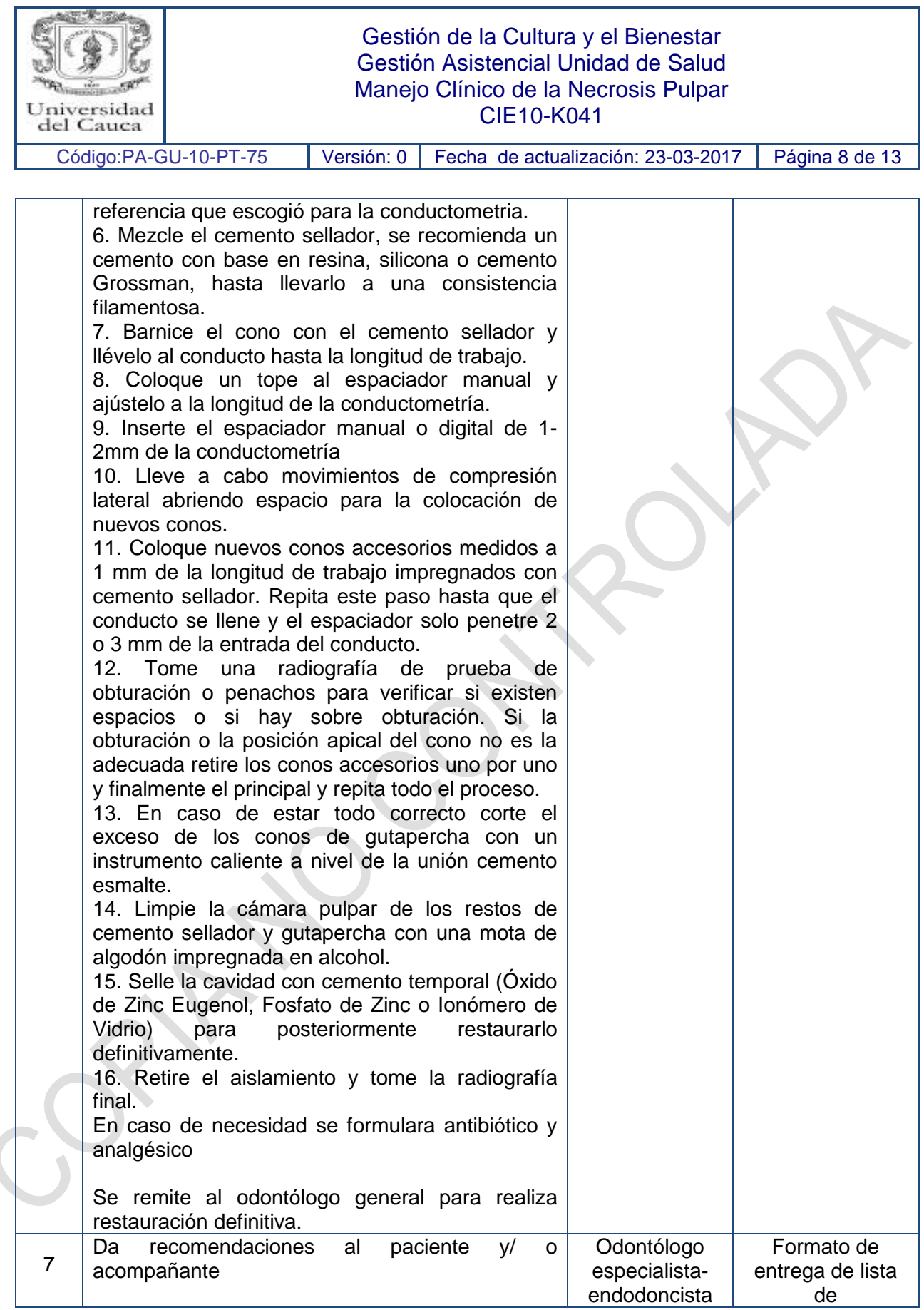

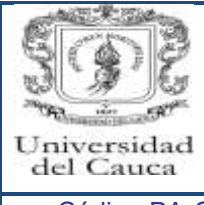

## Gestión de la Cultura y el Bienestar Gestión Asistencial Unidad de Salud Manejo Clínico de la Necrosis Pulpar CIE10-K041

Código:PA-GU-10-PT-75 Versión: 0 Fecha de actualización: 23-03-2017 Página 9 de 13

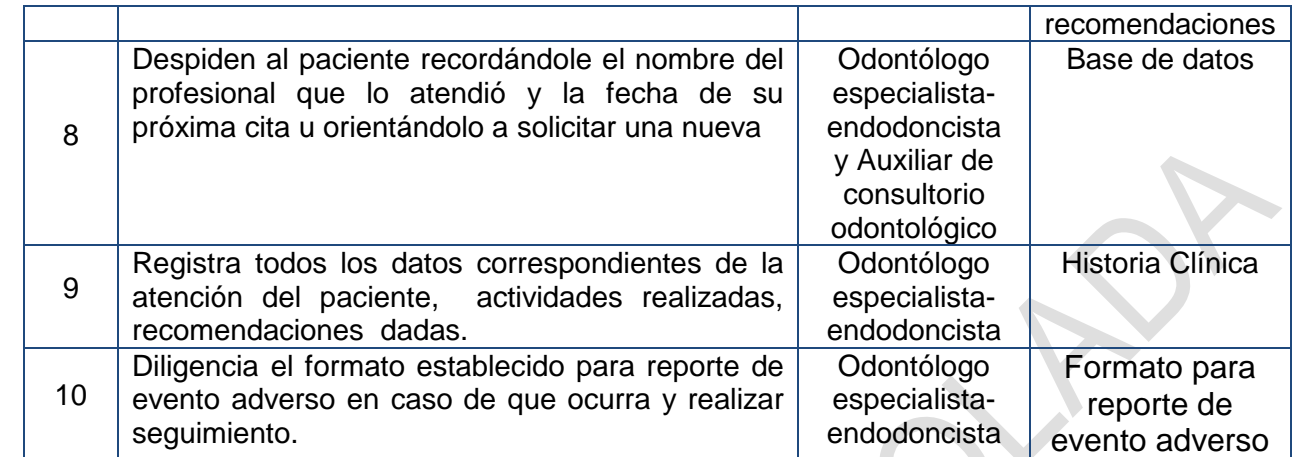

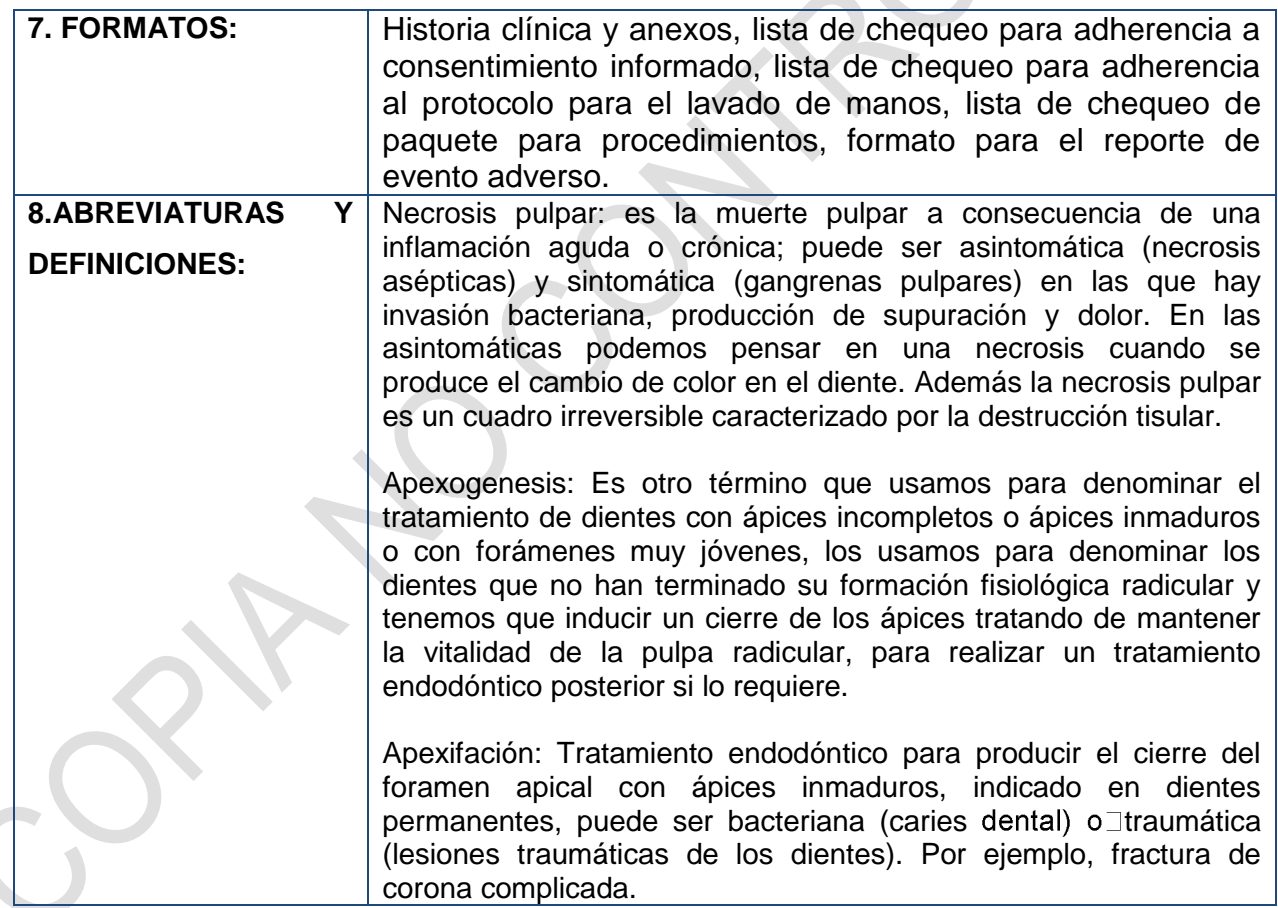

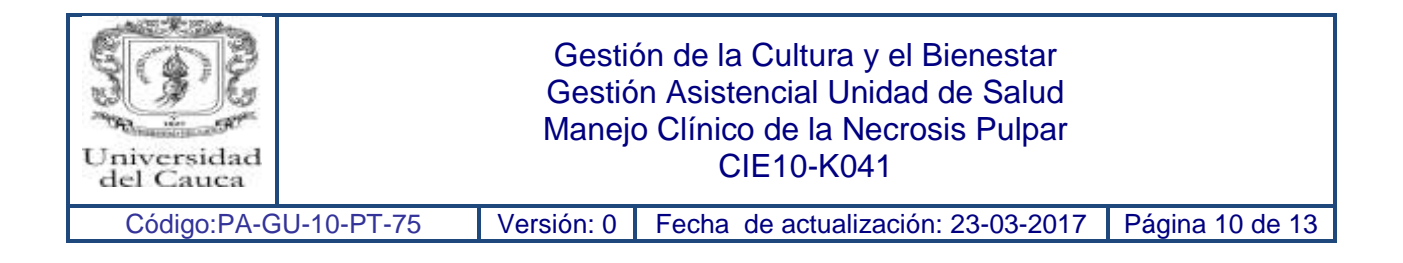

# **9. REGISTRO DE MODIFICACIONES:**

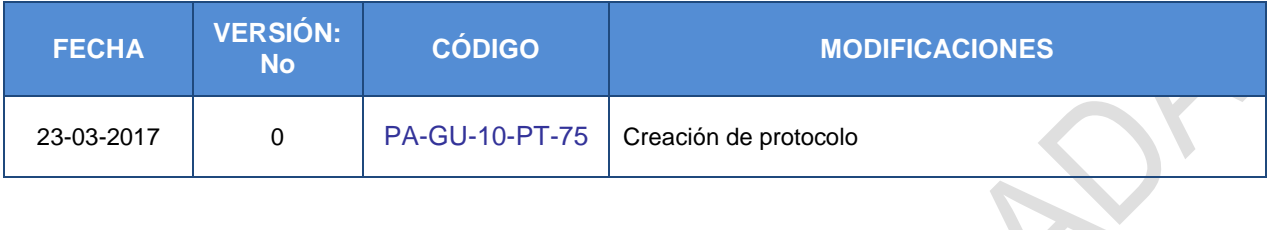

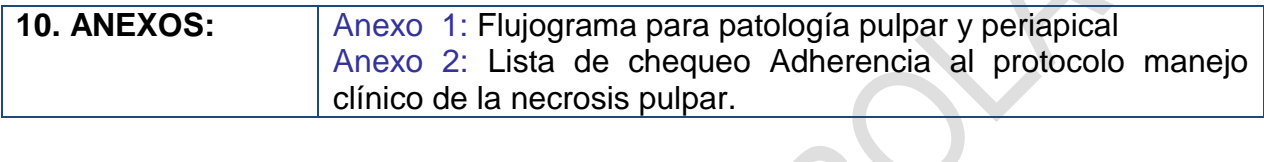

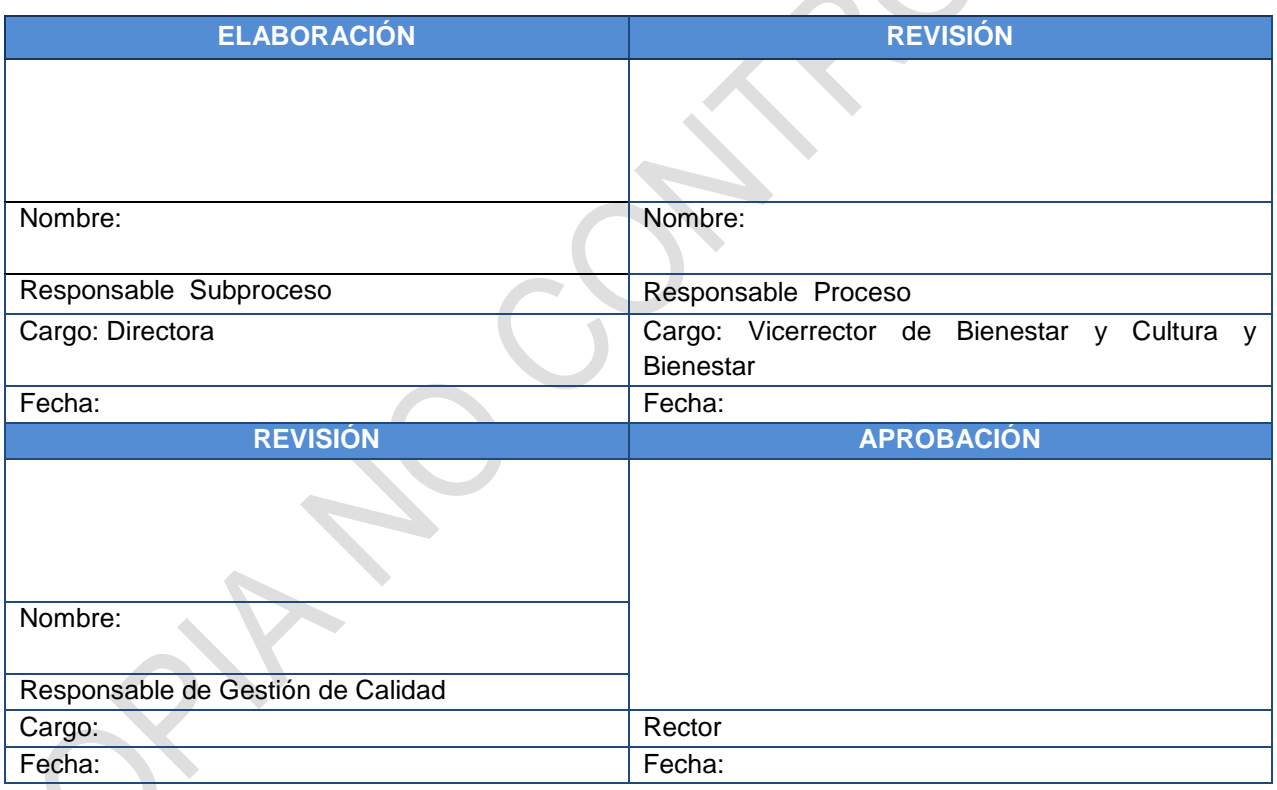

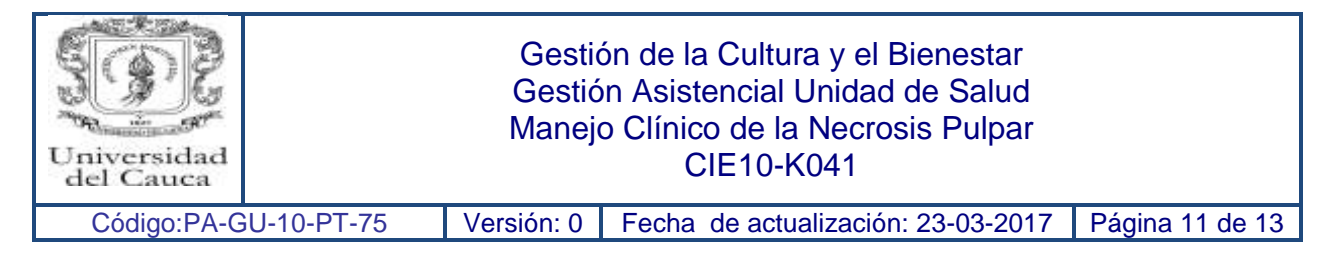

Anexo 1: Flujograma para patología pulpar y periapical

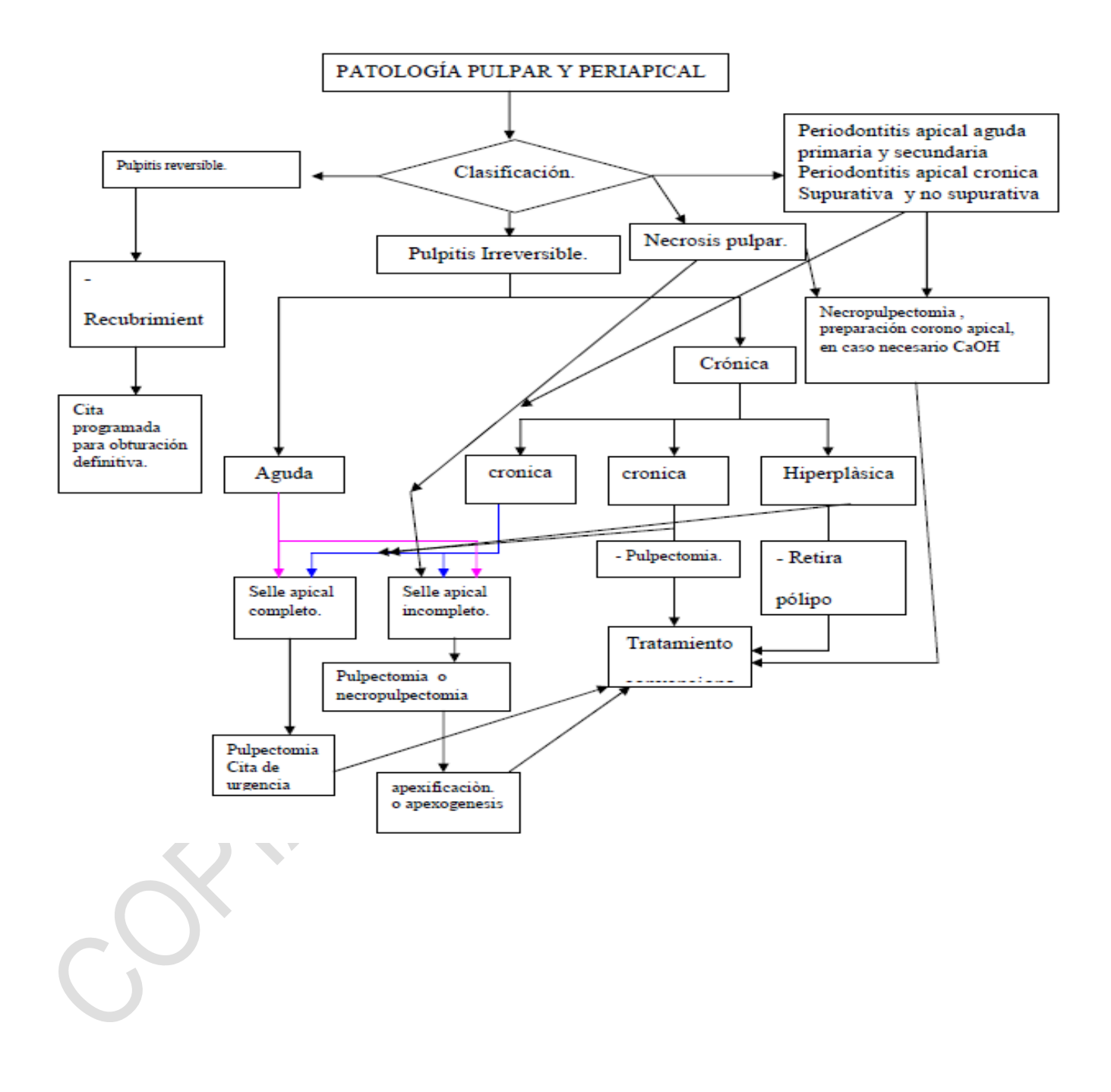

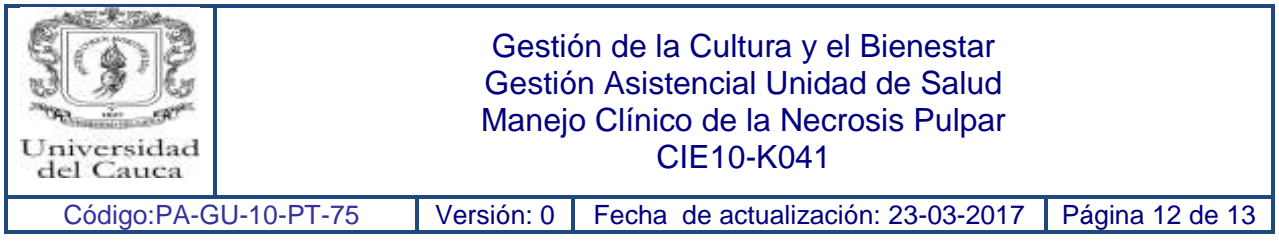

Anexo 2: Lista de chequeo Adherencia al protocolo manejo clínico de la necrosis pulpar.

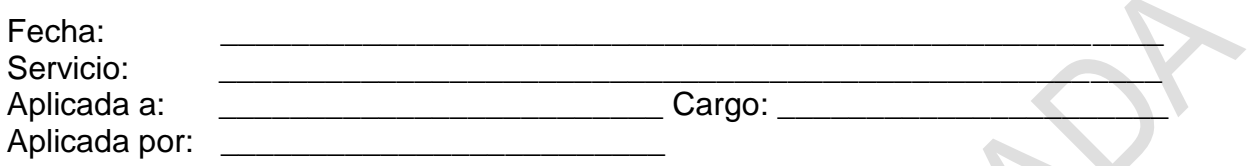

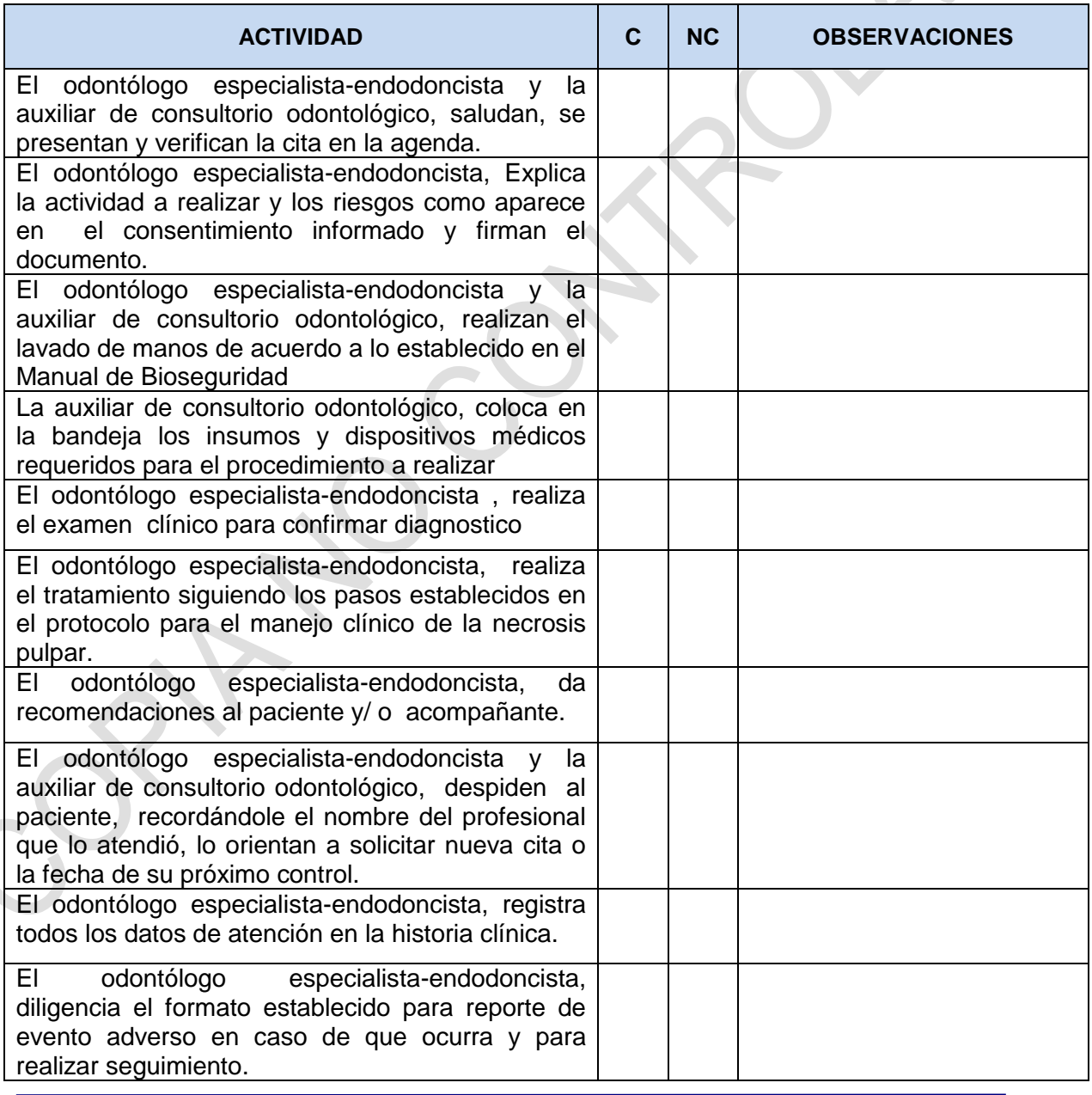

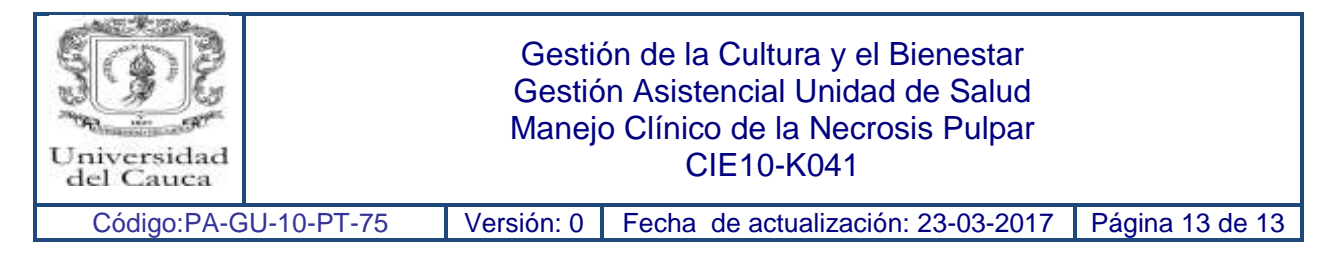

## **Bibliografía:**

- Universidad Nacional de Colombia, facultad de odontología guía de manejo de patologías pulpares y periapicales sección académica de endodoncia, septiembre de 2009.